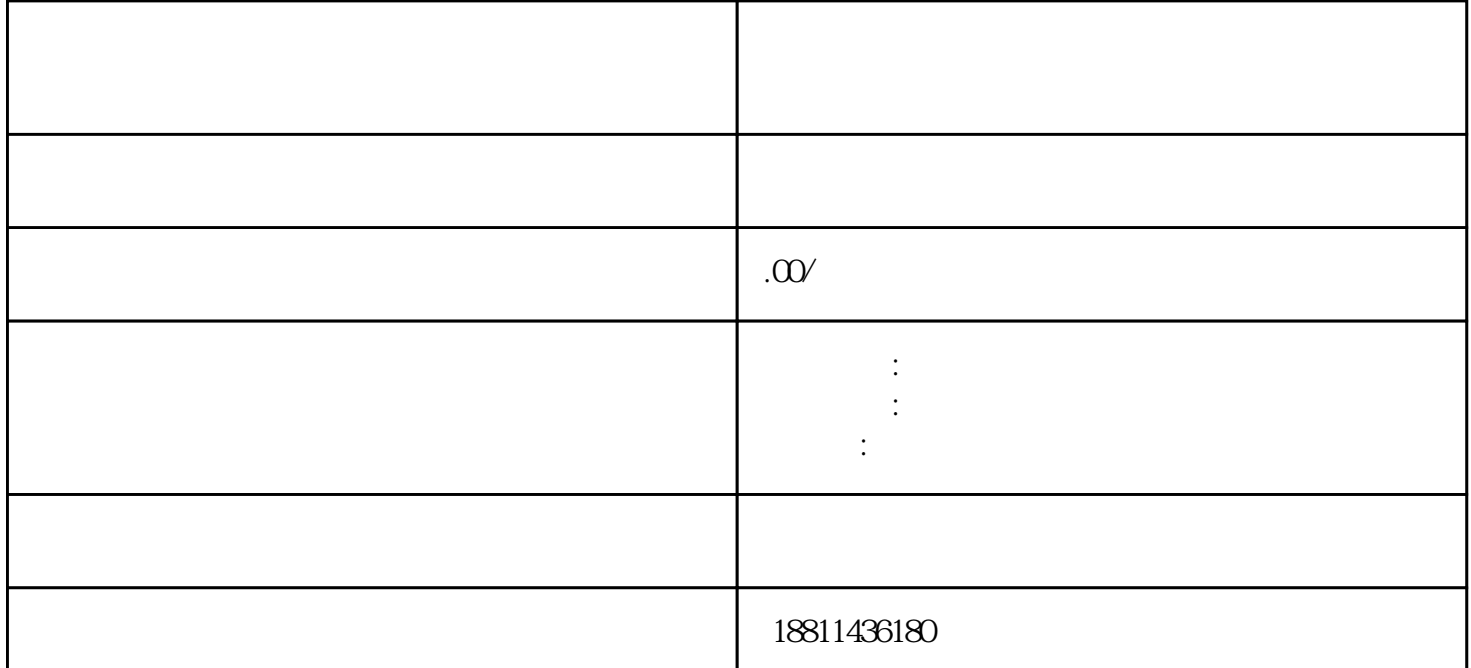

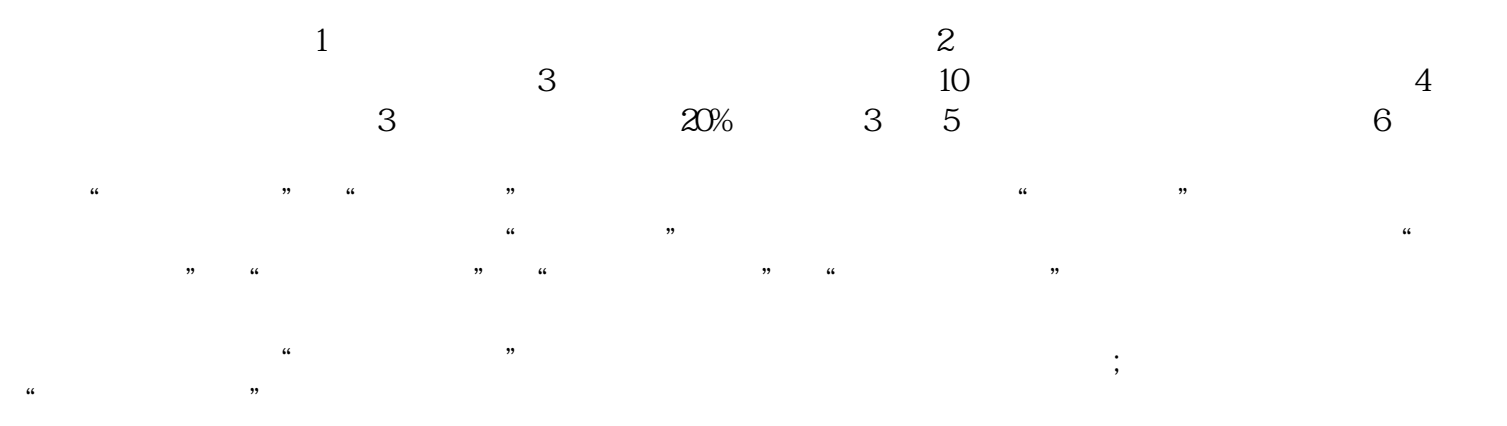

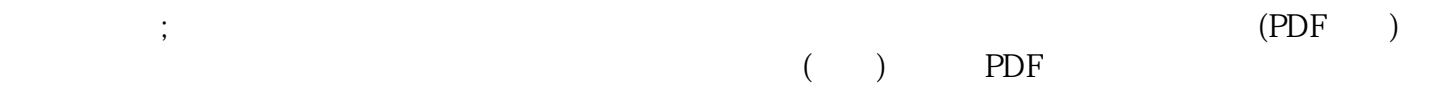

 $\frac{a}{\sqrt{a}}$ 查提交对填报信息和上传材料进行预览,再次确认填写信息后,点击"检查"按钮,系统会对申请人填  $\frac{a}{2}$  $\frac{1}{2}$  :

 $\ddot{a}$  $\frac{1}{\sqrt{N}}$  $\mathcal{V}$ 

 $($  ) and  $($  and  $)$  and  $($  and  $)$  and  $\frac{1}{1}$ 

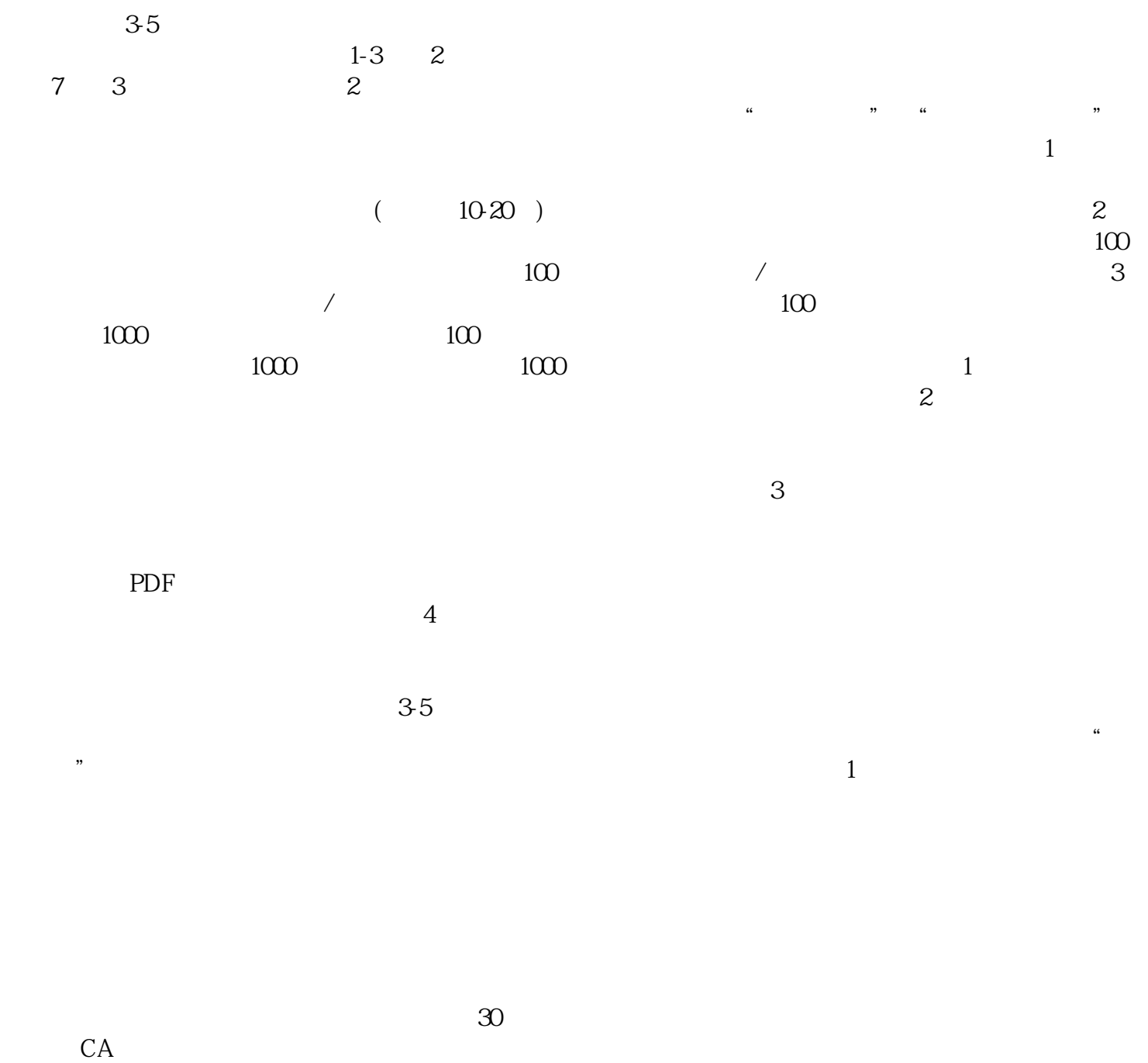

 $\kappa$ 

后,税务局会通过银行主动从该基本账户中扣税。我们公司坚持"以客户为,一切为了客户着想,诚信